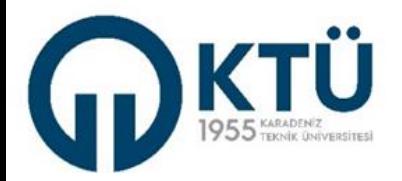

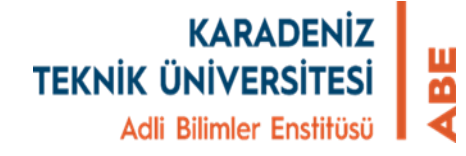

## **TEZ ÖNERİSİNİN ENSTİTÜ BİLGİ SİSTEMİ (EBS) ÜZERİNDEN ENSTİTÜYE GÖNDERİLMESİNDE DANIŞMANIN GERÇEKLEŞTİRMESİ GEREKEN İŞLEMLER**

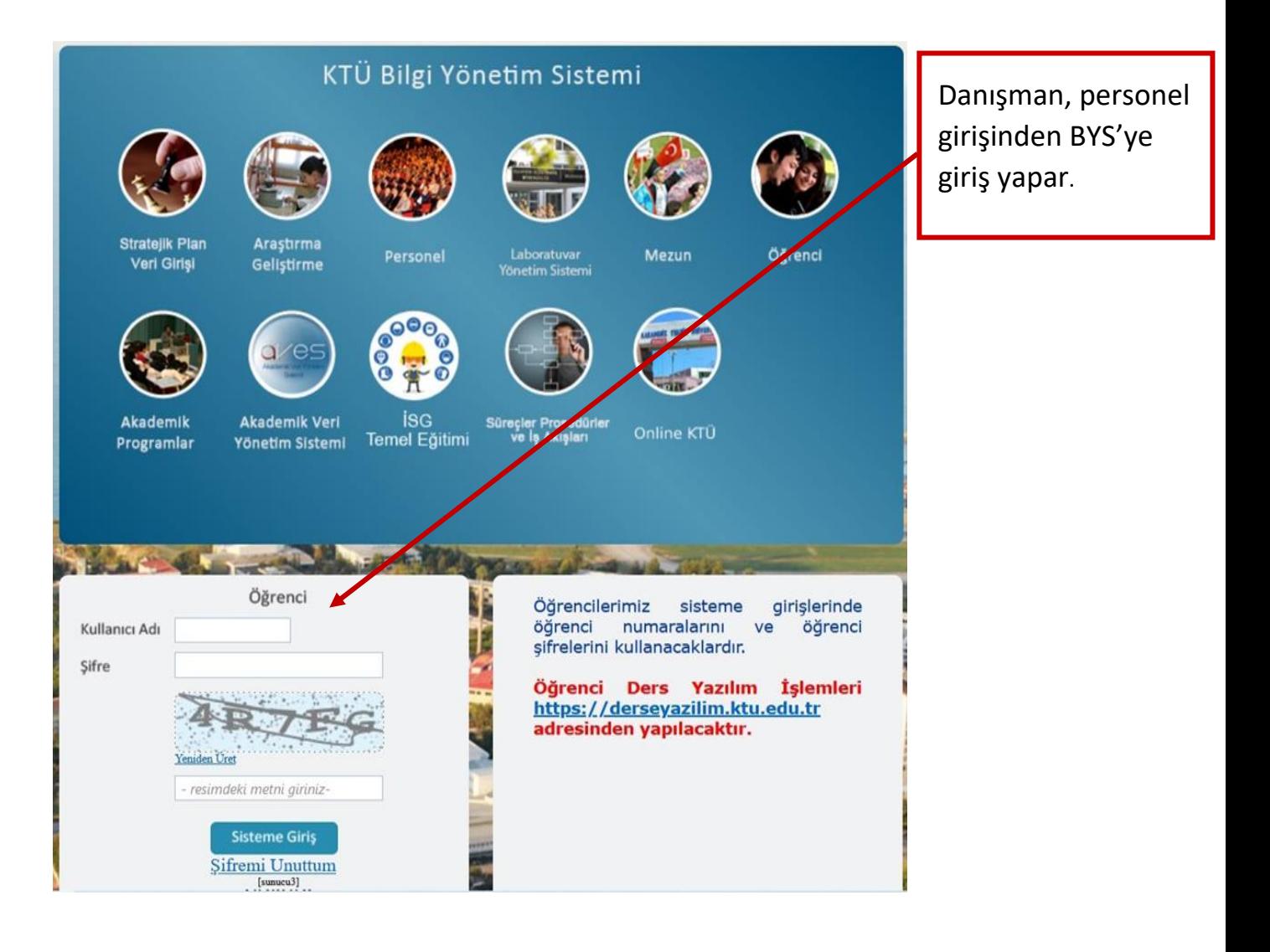

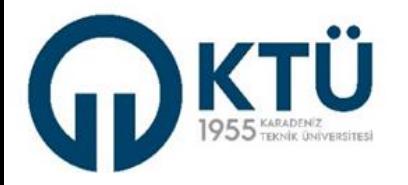

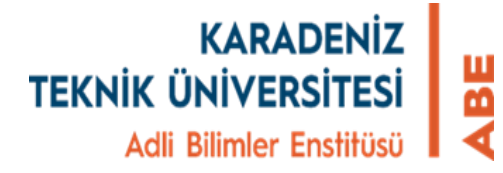

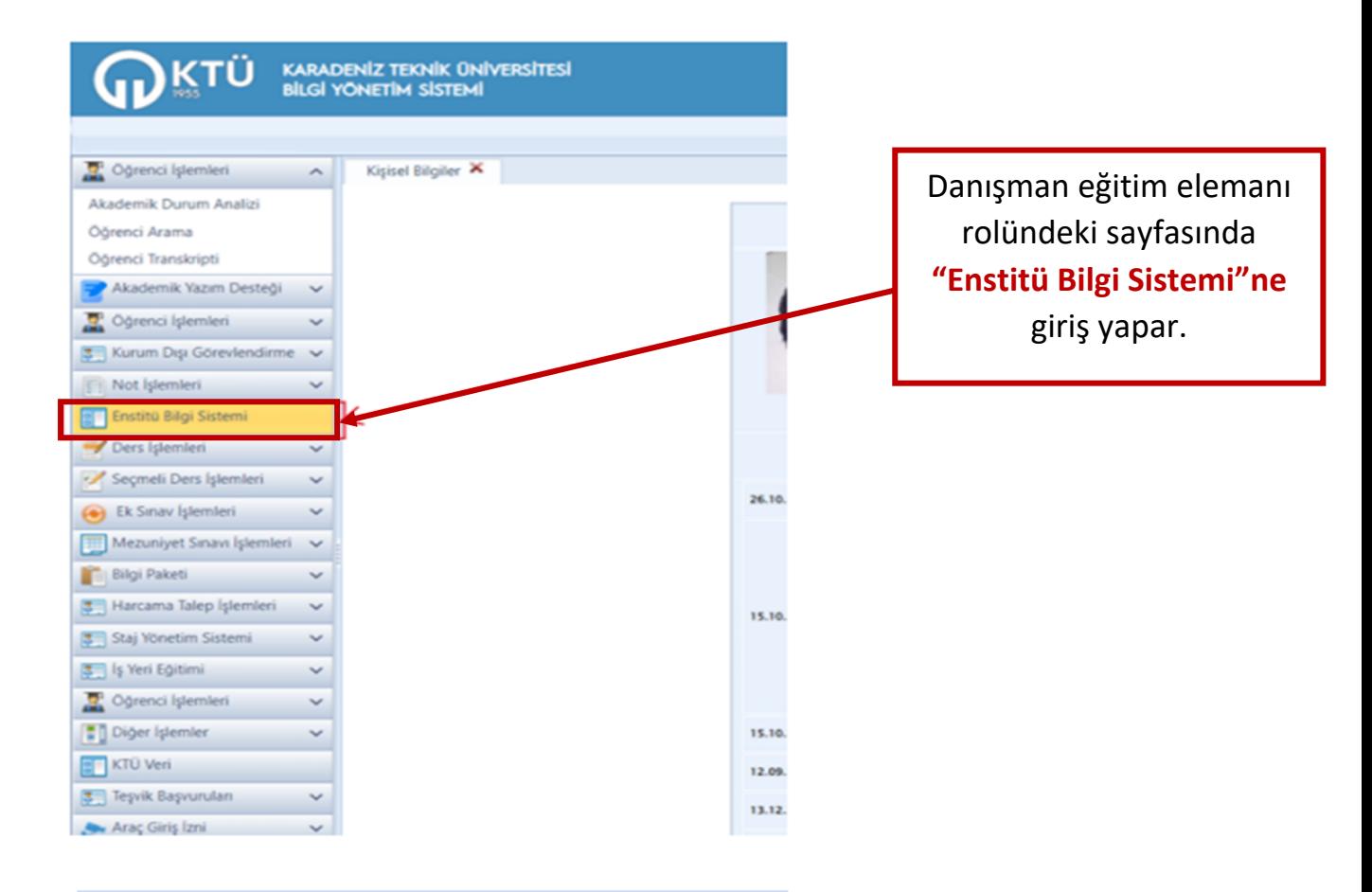

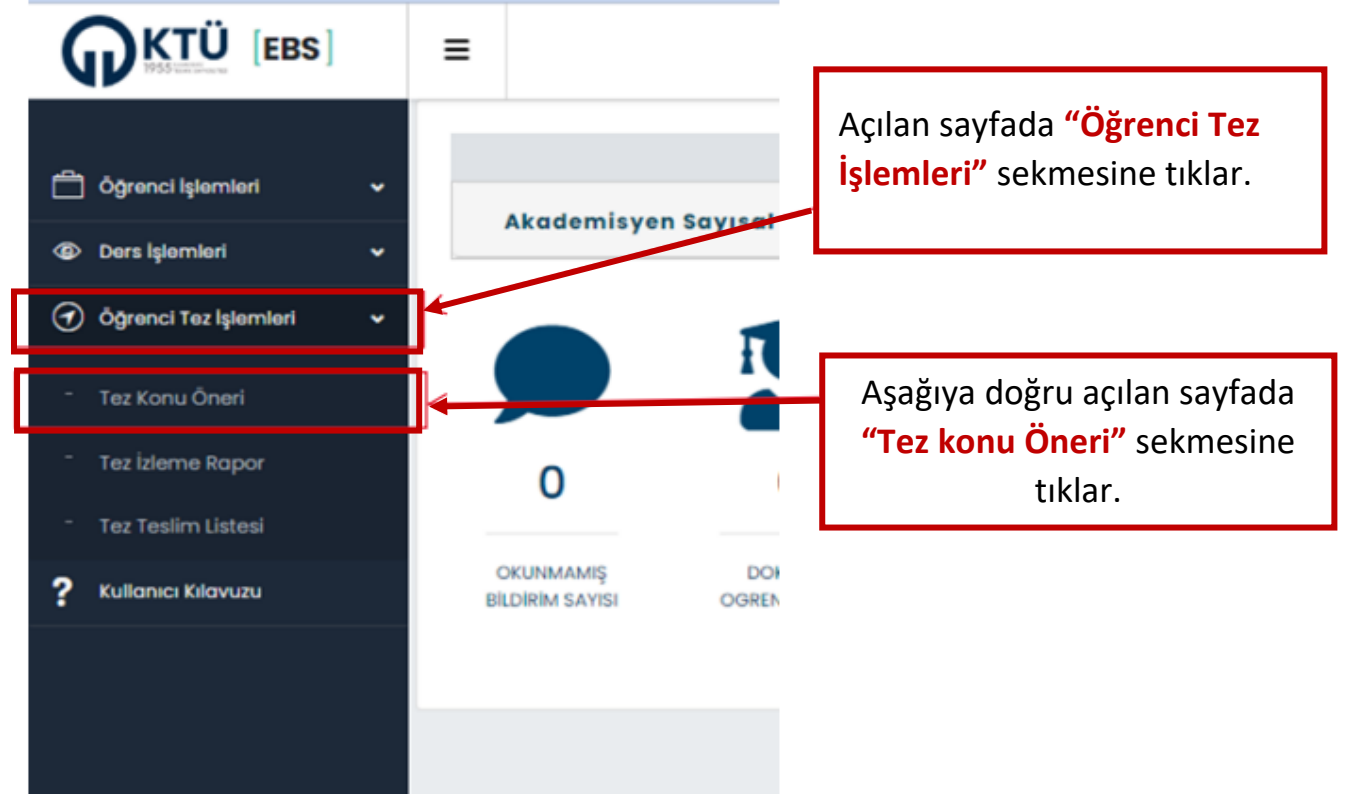

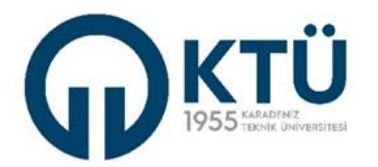

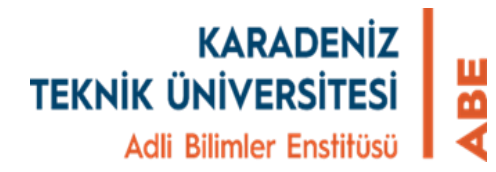

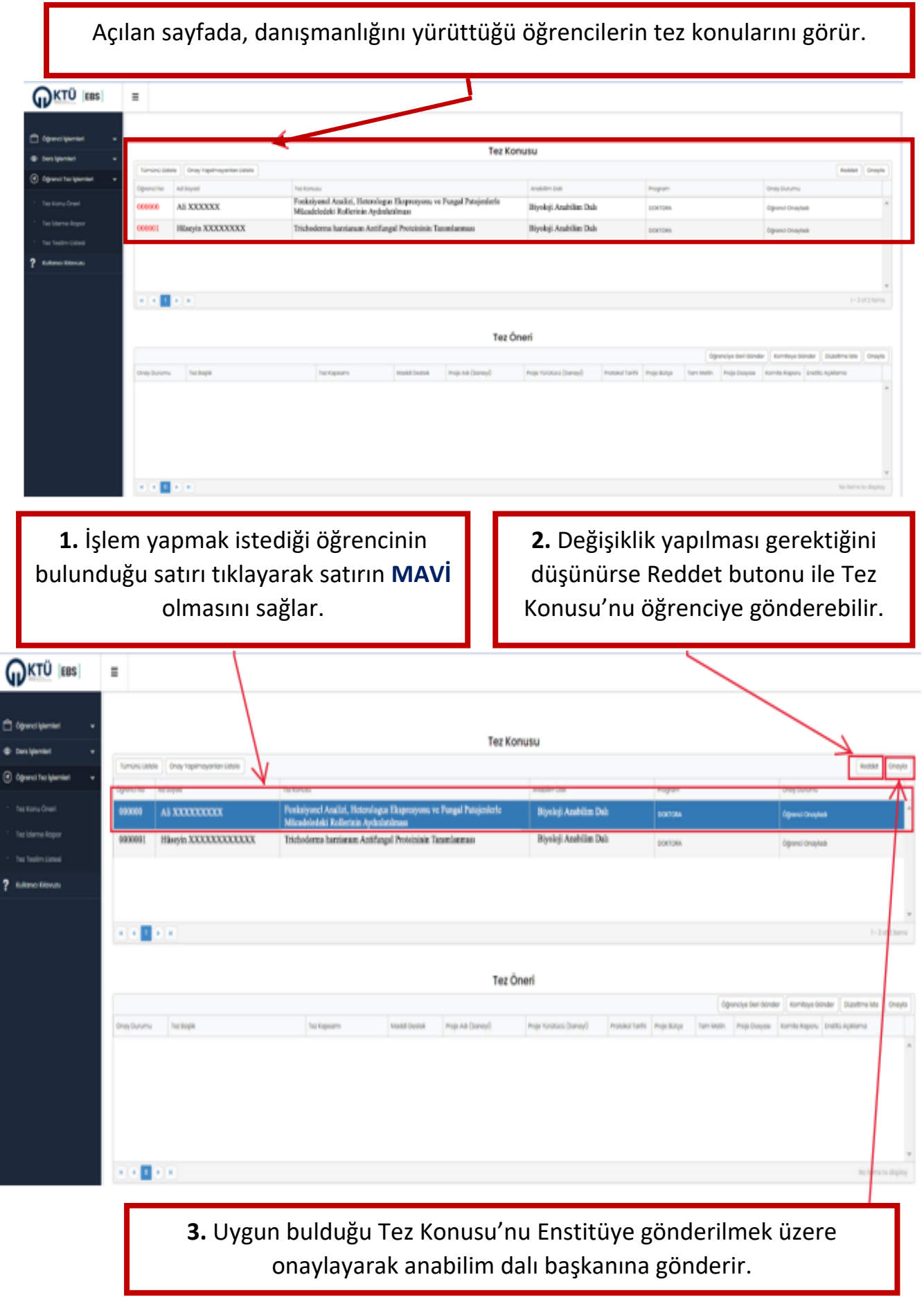

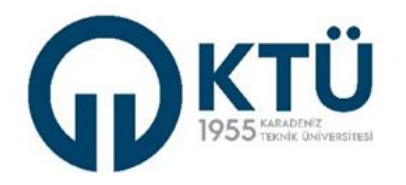

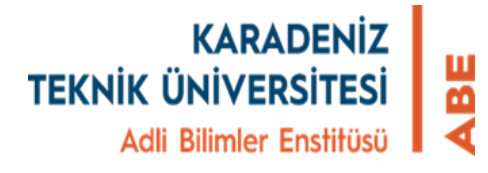

Onay verildikten sonra aşağıdaki bilgilendirme ekranı gelir ve "Onay Durumu" Danışman Onayladı (Kabul Edildi) olarak değişir. Bu aşamada Tez konusu Anabilim dalı başkanlığı sayfasına düşmüş olur.

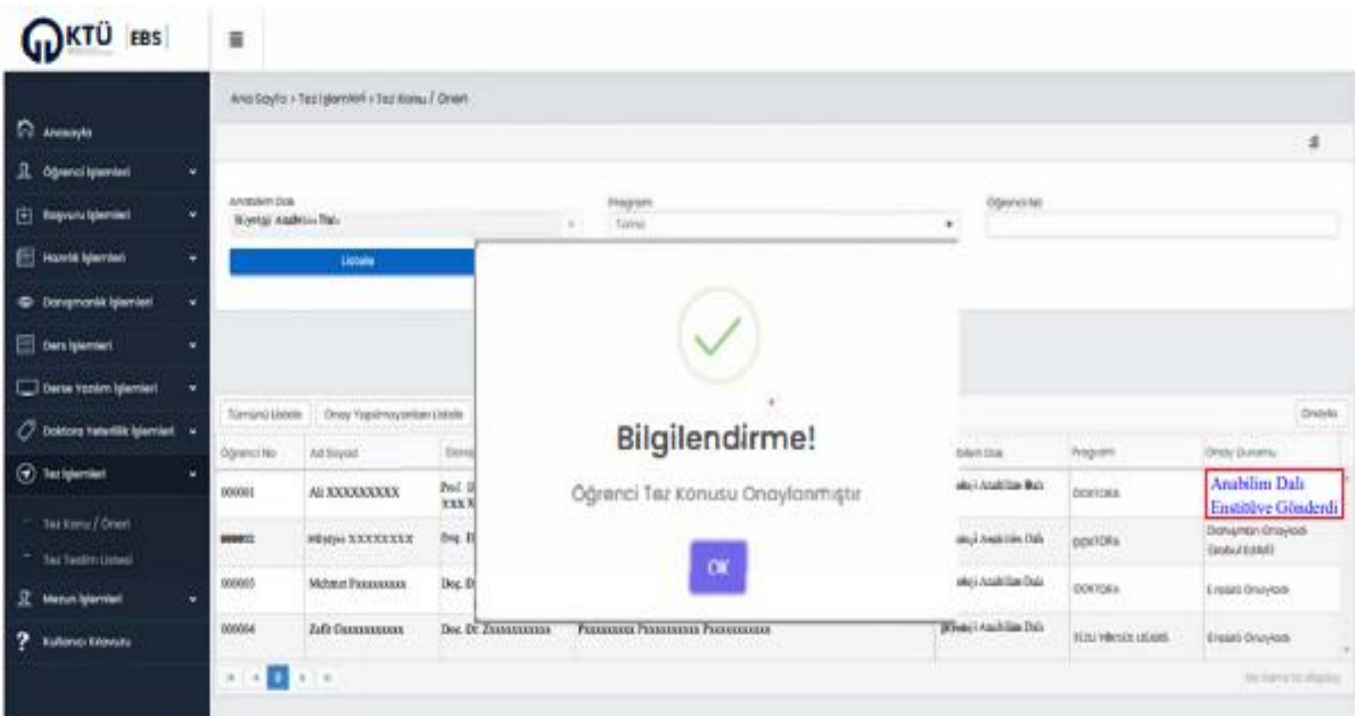

**NOT:** Lütfen tez konusunu EBS üzerinde onaylayıp onaylamadığını takip ediniz.